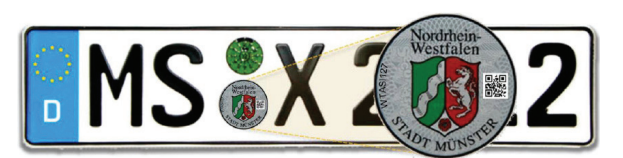

Siegelplakette mit Druckstücknummer und verdecktem Sicherheitscode

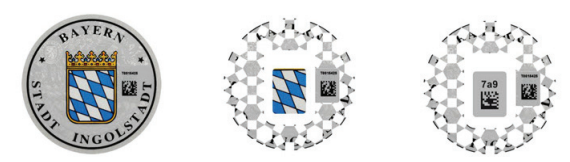

Freilegen des Sicherheitscodes der Siegelplakette

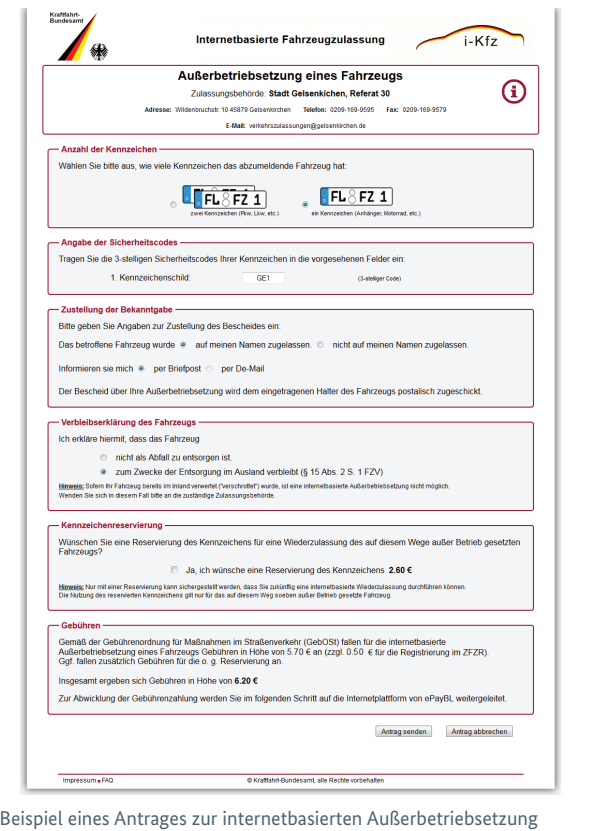

eines Fahrzeugs

#### Fortschreibung der internetbasierten Fahrzeugzulassung

Als nächster Schritt ist die internetbasierte Wiederzulassung auf denselben Halter für außerbetriebgesetzte Fahrzeuge vorgesehen. Weitere internetbasierte Zulassungsverfahren, etwa beim Kauf und Verkauf von Fahrzeugen, werden vom BMVI mit den Ländern und Verbänden abgestimmt und schrittweise eingeführt.

# $i-Kfz$

#### **Impressum**

#### **Herausgeber**

Bundesministerium für Verkehr und digitale Infrastruktur Referat LA 23 Invalidenstraße 44 10115 Berlin

#### **Bezugsquelle**

Bundesministerium für Verkehr und digitale Infrastruktur Referat Bürgerservice und Besucherdienst Invalidenstraße 44 10115 Berlin E-Mail: buergerinfo@bmvi.bund.de Internet: www.bmvi.de Telefon: +49 30 18 300 3060

#### **Gestaltung und Druck**

Bundesministerium für Verkehr und digitale Infrastruktur Referat Z 32, Druckerei des BMVI

#### **Bildnachweis**

Fotolia / momius: Titelbild Deutschland online: Innenseiten

## **Stand**

Dezember 2014

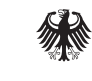

Bundesministerium für Verkehr und digitale Infrastruktur

# **Internetbasierte Fahrzeugzulassung**

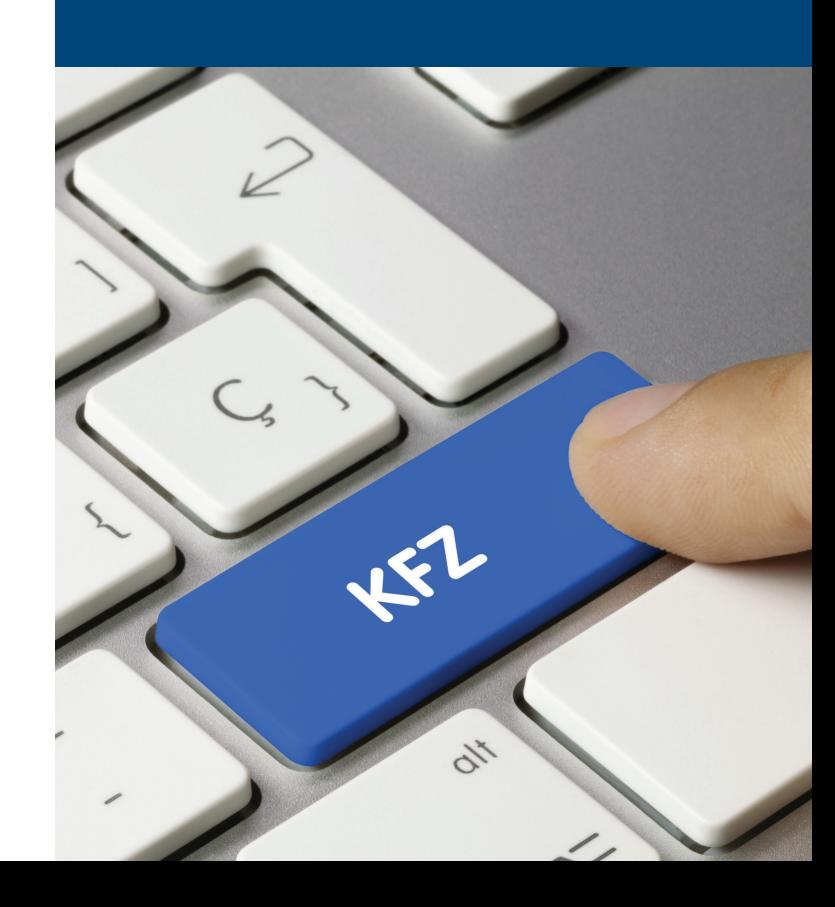

## Internetbasierte Fahrzeugzulassung

Die Fahrzeugzulassung soll einfacher, bequemer und effizienter werden. Das ist die zentrale Zielsetzung des Aktionsplans"Deutschland Online" zum Kfz-Wesen, den Bund und Länder gemeinsam initiiert haben.

In einem ersten Schritt wurde die Fahrzeug-Zulassungsverordnung geändert. Damit besteht die Möglichkeit **ab dem 1. Januar 2015 Fahrzeuge** in Deutschland über das Internet **abzumelden**, ohne dass der Halter die Zulassungsbehörde aufsuchen muss. Dies schafft erhebliche Erleichterungen für die Fahrzeughalter: Jährlich werden im Durchschnitt rund 9 Millionen Fahrzeuge abgemeldet. Ob dieses Verfahren auch in Ihrem Wohnort möglich ist, erfahren Sie bei Ihrer zuständigen Zulassungsbehörde.

Die Nutzung der internetbasierten Abmeldung gilt für Fahrzeuge, die nach dem 01. Januar 2015 von den Zulassungsbehörden neu oder wieder für die Teilnahme am Straßenverkehr zugelassen wurden. Mit der Neuregelung können diese Fahrzeuge über ein Internetportal bei der für den Wohnort zuständigen Zulassungsbehörde oder das beim Kraftfahrt-Bundesamt (KBA) in Flensburg betriebene Internetportal abgemeldet werden.

Für die Teilnahme an der internetbasierten Fahrzeugzulassung sind folgende Voraussetzungen zu erfüllen:

- • Der neue Personalausweis mit eID-Funktion als elektronischer Identitätsnachweis,
- • Kfz-Kennzeichen mit neuer Siegelplakette mit Sicherheitscode,
- • Zulassungsbescheinigung Teil I (Fahrzeugschein) mit Sicherheitscode.

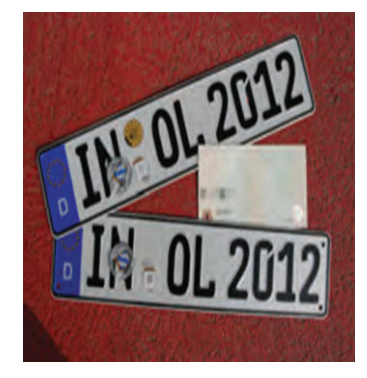

# Verfahren ab dem 01. Januar 2015

Das Kfz-Kennzeichen wird durch die zuständige Zulassungsbehörde dem Fahrzeug zugeteilt. Mit der Zuteilung werden das bzw. die Kfz-Kennzeichen mit einer Siegelplakette und einer Prüfplakette versehen

sowie eine Zulassungsbescheinigung Teil I (Fahrzeugschein) und eine Zulassungsbescheinigung Teil II (Fahrzeugbrief) ausgestellt. Die ab 01. Januar 2015 ausgestellten Siegelplaketten und Zulassungsbescheinigungen Teil I sind mit Sicherheitscodes versehen, die zum Zwecke der internetbasierten Außerbetriebsetzung (Abmeldung) freizulegen sind und dann im Internetprotal eingegeben werden.

# Und so funktioniert die "Außerbetriebsetzung" Schritt für Schritt:

- • Fahrzeuge, die ab dem 01.01.2015 neu- bzw. wiederzugelassen werden, haben neue Stempelplaketten und eine Zulassungsbescheinigung Teil I (Fahrzeugschein) mit verdeckten Sicherheitscodes,
- • Sicherheitscode auf der Zulassungsbescheinigung Teil I (Fahrzeugschein) freilegen,
- • Abdeckung der Siegelplakette(n) des/der Kennzeichen(s) abziehen und somit ebenfalls Freilegung des Sicherheitscodes,
- Sicherheitscodes abschreiben oder als OR-Code einscannen,
- • Ermittlung des Portals der zuständigen Zulassungsbehörde,
- • Identität mittels Personalausweis mit eID-Funktion auf der Webseite nachweisen,
- • Eingabe des Fahrzeugkennzeichens, Eingabe des/der Sicherheitscode(s),
- • Bezahlung der Gebühr mittels ePayment-System sofort oder nach Gebührenbescheid,
- • Übermittlung der Daten an die zuständige Zulassungsbehörde,
- • der Bearbeitungszeitpunkt in der Zulassungsbehörde gilt als Abmeldedatum,
- • Zustellung des Bescheides über die Außerbetriebsetzung ggf. einschließlich des Gebührenbescheides postalisch oder unter Nutzung von DE-Mail,
- • bei Gebührenbescheid überweisen der Gebühr.

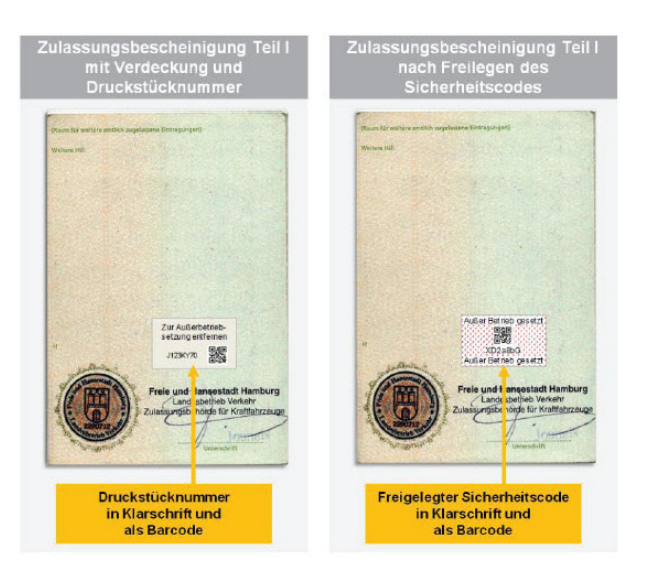

Zulassungsbescheinigung Teil I (ZB I) mit Sicherheitscode

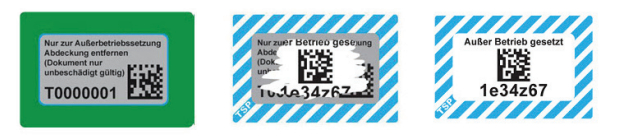

Freilegen des Sicherheitscodes auf der ZB I